Portable DiffPDF Crack Free

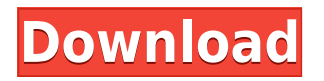

### **Portable DiffPDF Crack License Key**

It seems like the phone world is finally ready to embrace a mature multicore processor. The G1, the first Android phone to ship with the mighty dual-core TI OMAP 3430 chip, already has over 13,000 users on Android Central. The G1 is an amazing piece of hardware, but there's no way you can go straight to the Google Market and get all the goodies you expect from a phone with that sort of power. One of the key problems that singlecore phones face is that they often have more memory on them than they really need. That's because of the traditional approach to phone apps - cram everything into one app, so one app will do everything. The G1 has plenty of power to run two apps in parallel, but only enough memory to use one. We ran through all the possibilities for making the G1 multi-core, and the results were amazing. We'll show you how to build your own tablet with an OMAP 3430, how to customize it to suit your own needs, and the best parts of this upgrade: what apps you can get, and which you can't. Portable DiffPDF Cracked Version is a software tool developed in order to help users easily conduct side-by-side comparisons of two multipage PDF documents. This is the portable version of DiffPDF, which means that you can easily bypass the installation process. As a result, the Windows registry is not going to be affected and upon the utility's removal, there will be no leftover files. Aside from that, you can easily use Portable DiffPDF on any computer you have access to, by simply placing the program files to a portable storage unit, such as a USB flash drive, and clicking the executable. The interface has a user-friendly design and it contains two tabs which enable you to quickly find all the options available, as well as two panels in which you can view the uploaded files. In addition to that, it is accessible to all types of people, regardless of their previous experience with computers. This software application enables you to exclude margins from documents, view logs and show or hide zones. There are three method of comparison, namely from visual, character and word standpoints. It is also possible to zoom in and out, switch which pages to view, show tooltips in the main window, change the highlighting colors and opacity, as well as save the comparison to the hard drive, in PDF, BMP, GIF, J

#### **Portable DiffPDF Keygen For (LifeTime)**

Using KeyMacro, users will be able to generate a database of... Get Windows Live Mail 2010 5.9.33267 Offline Installer To use KeyMacro, please refer to the KeyMacro help file at KeyMacro is a free utility to help users generate a database of frequently used characters from the keyboard. KeyMacro is unique, because it doesn't require installation, and works by simply launching the helper program and pressing keys. How to install the KeyMacro offline installer? KeyMacro has been designed to work with Windows XP, Windows Vista, Windows 7, Windows 8, Windows 8.1 and Windows 10. To install the KeyMacro offline installer, please do the following steps: 1. Download the KeyMacro offline installer from the link given above and save it to your computer; 2. Extract the KeyMacro offline installer from the downloaded archive; 3. Run the KeyMacro offline installer and then follow the instructions presented on the installation screen; 4. After finishing the installation process, you will find the KeyMacro helper program inside the Program Files folder; 5. Run the KeyMacro helper program and then follow the instructions presented on the application's help screen. What is the KeyMacro helper program? The KeyMacro helper program is a simple helper application used by the KeyMacro to generate and save a database of frequently used characters from the keyboard. Can I use KeyMacro without an internet connection? Yes, you can use KeyMacro without an internet connection, because KeyMacro is a standalone utility. This means that there is no need to install it, which is why it doesn't require an internet connection. Why is the KeyMacro installer listed as "fake"? In order to avoid malicious applications and to protect users, Microsoft has made a decision to disable the online installer for the KeyMacro offline installer; however, this does not imply that the KeyMacro offline installer is not real. You can download the KeyMacro offline installer, unpack it, and it will work just fine. The KeyMacro offline installer has been intentionally left in the fake list in order to make sure that the user downloads the right file. The fake installer files are commonly used by hackers and spammers to trick people. 2edc1e01e8

### **Portable DiffPDF [32|64bit]**

DiffPDF is a GUI application that allows you to compare two or more pdf documents. You can view each pdf document in the main window, highlight differences in colors, alpha channel, bold, italic and measure text width. DiffPDF is not a perfect tool to compare PDF documents, but it can save you time when it comes to viewing the differences in pages between two PDF files. The program is not a pdf editor or a pdf compressor. it is an easy way to view and search for pages, and compare pdf documents. Using the program, you can add custom page properties, zoom in and out, compare pdf documents, and export pages. You can add custom page properties, compare PDF documents, and export pages. Using Portable DiffPDF? You need to be sure that you have installed it correctly before you can start using it on your own computer. Using Portable DiffPDF? You need to be sure that you have installed it correctly before you can start using it on your own computer. You may notice some registry entries that are removed by the Portable DiffPDF uninstaller. These entries are system files that are not affected by Portable DiffPDF, and they can be removed only manually by performing an action. DiffPDF is a software utility developed in order to help users easily conduct side-by-side comparisons of two multipage PDF documents. This is the portable version of DiffPDF, which means that you can easily bypass the installation process. As a result, the Windows registry is not going to be affected and upon the utility's removal, there will be no leftover files. Aside from that, you can easily use Portable DiffPDF on any computer you have access to, by simply placing the program files to a portable storage unit, such as a USB flash drive, and clicking the executable. The interface has a user-friendly design and it contains two tabs which enable you to quickly find all the options available, as well as two panels in which you can view the uploaded files. In addition to that, it is accessible to all types of people, regardless of their previous experience with computers. This software application enables you to exclude margins from documents, view logs and show or hide zones. There are three method of comparison, namely from visual, character and word standpoints. It is also possible to zoom in and out, switch which pages to view, show tooltips in the main window, change the highlighting colors and opacity, as well

<https://techplanet.today/post/kitab-sullam-taufiqpdf> [https://techplanet.today/post/full-hot-photoshop-plugin-av-bros-page-curl-pr](https://techplanet.today/post/full-hot-photoshop-plugin-av-bros-page-curl-pro-v-22-portable) [o-v-22-portable](https://techplanet.today/post/full-hot-photoshop-plugin-av-bros-page-curl-pro-v-22-portable) <https://reallygoodemails.com/inubcontzo> <https://reallygoodemails.com/miccomkstagmu> [https://techplanet.today/post/monopoly-city-spielanleitung-pdf-deutsch-free](https://techplanet.today/post/monopoly-city-spielanleitung-pdf-deutsch-free-hot)[hot](https://techplanet.today/post/monopoly-city-spielanleitung-pdf-deutsch-free-hot) [https://techplanet.today/post/call-of-duty-black-ops-2-skidrow-winrar-passw](https://techplanet.today/post/call-of-duty-black-ops-2-skidrow-winrar-password) [ord](https://techplanet.today/post/call-of-duty-black-ops-2-skidrow-winrar-password)

# **What's New In Portable DiffPDF?**

[Full Download] FixYa! 7.0.0 FixYa! is a software that was developed with the goal of helping PC users quickly solve problems, such as failed drivers, registry errors, bugs and malfunctions. This is a great software that makes it possible to get your PC back on track and stop errors such as the ones listed above from reoccurring. FixYa! also makes it possible to easily diagnose and solve technical problems, optimize startup and shutdown options, remove junk files and improve system stability. The software is compatible with both 32-bit and 64-bit systems and it is very easy to use. FixYa! is available in both English and Russian languages. FixYa! Installation Guide: [Full Download] Fusion PDF Editor 3.1.9 Fusion PDF Editor 3.1.9 is a powerful PDF tool for professional users. It combines all the benefits of PDF creator with additional features that help to create high-quality, well-organized and print-ready PDF documents. While Fusion PDF Editor is a standalone application, it also works as a plug-in for Adobe® Reader® and Acrobat® Pro. It allows you to: • Generate PDF documents of any type; • Edit PDF files; • Cut, copy and paste PDF text and images; • Generate PDF-X extension files with extended PDF properties; • Add custom annotations; • Generate searchable PDF documents; • Combine PDF files; • Edit PDF metadata; • Share PDF documents. NOTE: Adobe® Reader® is not included in the installation package. Fusion PDF

Editor Features: [Full Download] PDF Visualizer 1.15.2 PDF Visualizer 1.15.2 is a software program that makes it possible to quickly analyze PDF documents. In a nutshell, this is a PDF document viewer which allows you to easily sort, search, view, highlight, and extract text or images from a PDF file. This is an essential application for users that want to understand what exactly a PDF document contains and in which parts of the document they can find specific content. It is possible to generate customized reports for any PDF file and save them to the hard drive in Microsoft® Excel®, Word®, OpenOffice®, or PDF formats. PDF Visualizer Features: [Full Download] PDF Info Pack 2.0.0 PDF Info Pack is a software package that contains various tools that allow you to extract text and images from a PDF document. PDF Info Pack offers the user the ability to save extracted images to the hard drive in a variety of file formats. In addition, it is possible to generate customized reports for all the PDF files in the folder. Furthermore, it is possible to set options that control the appearance of the report and the extraction process. In this manner, the

# **System Requirements For Portable DiffPDF:**

Multiplayer: - OVSDK v1.1.0 or later (can be downloaded here: - PC, Mac or Linux - 1 CPU Core - 2 GB RAM or more - 3 GB available disk space - DirectX 11 or higher is required - Note: You can run OVSDK on Mac and Linux with Wine(AppRun). You can download the latest Wine from here

<https://xtc-hair.com/wp-content/uploads/2022/12/TuneAero.pdf>

[http://leasevoordeel.be/wp-content/uploads/2022/12/SnapGene-Viewer-PC](http://leasevoordeel.be/wp-content/uploads/2022/12/SnapGene-Viewer-PCWindows.pdf) [Windows.pdf](http://leasevoordeel.be/wp-content/uploads/2022/12/SnapGene-Viewer-PCWindows.pdf)

[https://bintabdullah.com/wp-content/uploads/2022/12/WormZotob-Removal-](https://bintabdullah.com/wp-content/uploads/2022/12/WormZotob-Removal-Tool.pdf)[Tool.pdf](https://bintabdullah.com/wp-content/uploads/2022/12/WormZotob-Removal-Tool.pdf)

<https://elektrobest.de/wp-content/uploads/2022/12/rickros.pdf>

<http://www.bevispo.eu/wp-content/uploads/2022/12/wanlike.pdf>

[https://rerootyourlife.com/2022/12/12/asus-dsl-n12u-b1-wireless-adsl-router](https://rerootyourlife.com/2022/12/12/asus-dsl-n12u-b1-wireless-adsl-router-utilities-april-2022/) [-utilities-april-2022/](https://rerootyourlife.com/2022/12/12/asus-dsl-n12u-b1-wireless-adsl-router-utilities-april-2022/)

[https://greenbookwiki.com/wp-content/uploads/2022/12/My-QR-Code-Gener](https://greenbookwiki.com/wp-content/uploads/2022/12/My-QR-Code-Generator.pdf) [ator.pdf](https://greenbookwiki.com/wp-content/uploads/2022/12/My-QR-Code-Generator.pdf)

<https://amardeshnews24.com/wp-content/uploads/2022/12/darquy.pdf> <https://uglybear90.com/wp-content/uploads/2022/12/HTTP-Downloader.pdf> [https://smartcoast.org/wp-content/uploads/2022/12/Scribd\\_For\\_Microsoft\\_](https://smartcoast.org/wp-content/uploads/2022/12/Scribd_For_Microsoft_Office_2007_Crack__Download_X64_Latest.pdf) Office 2007 Crack Download X64 Latest.pdf